## **MYOB/ AccountEdge Training Course**

Simple Accounting Ltd

Training Courses can be arranged at your site to suit your needs. Example courses we have run are as follows. For your own bespoke course why not check through the items in the list and then send us a copy of those topics that you'd like us to teach you – either as revision or with full training?

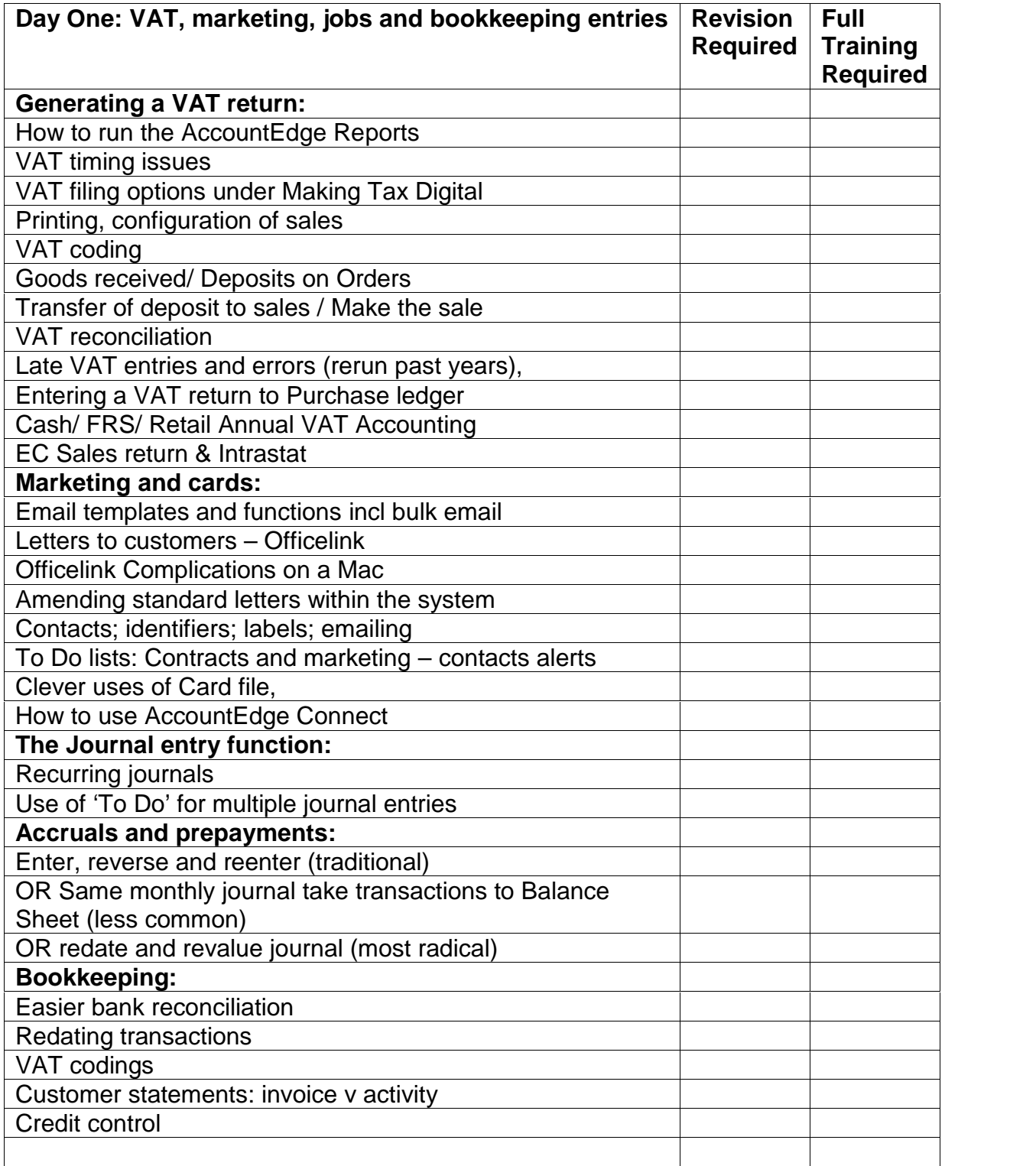

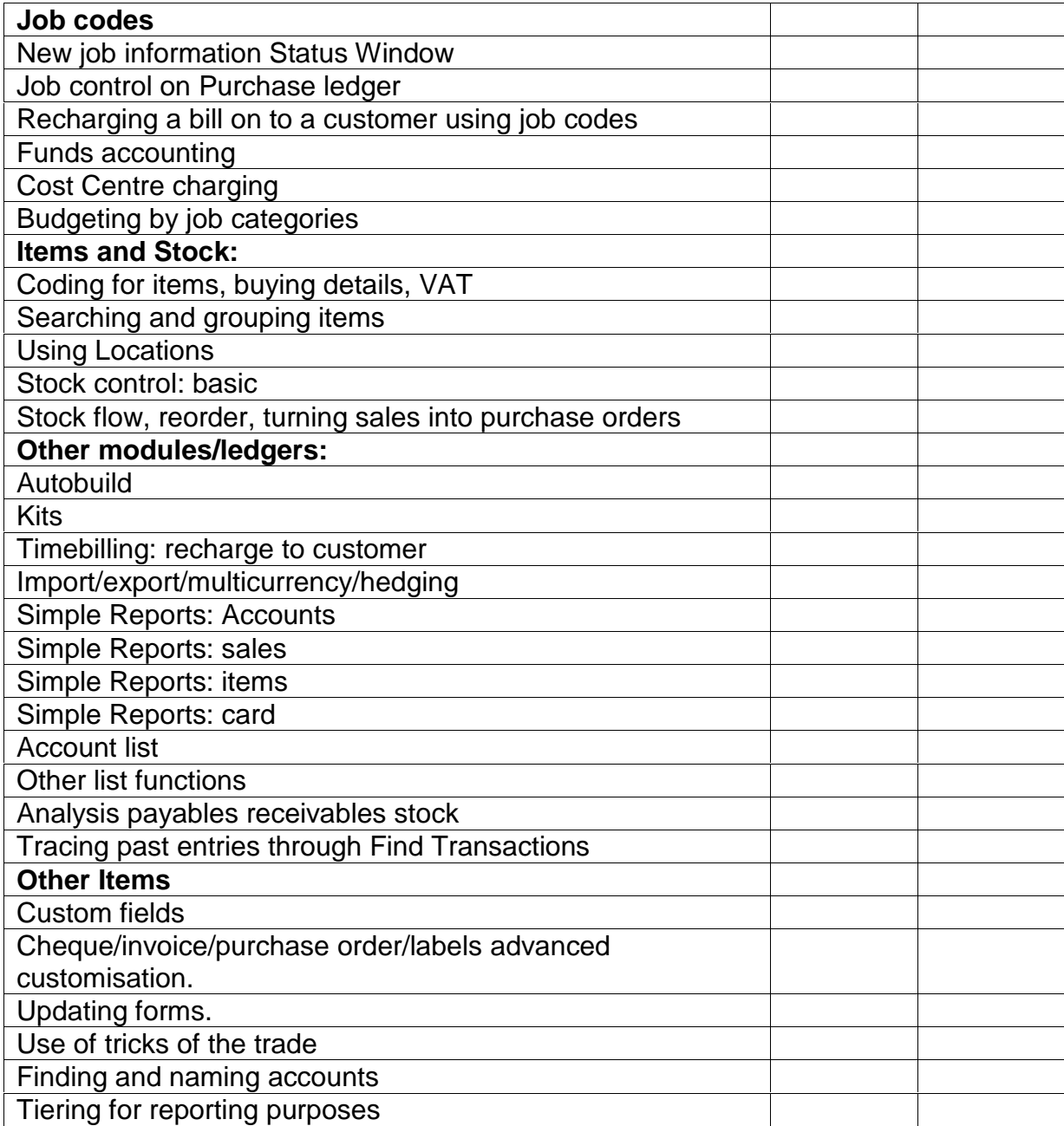

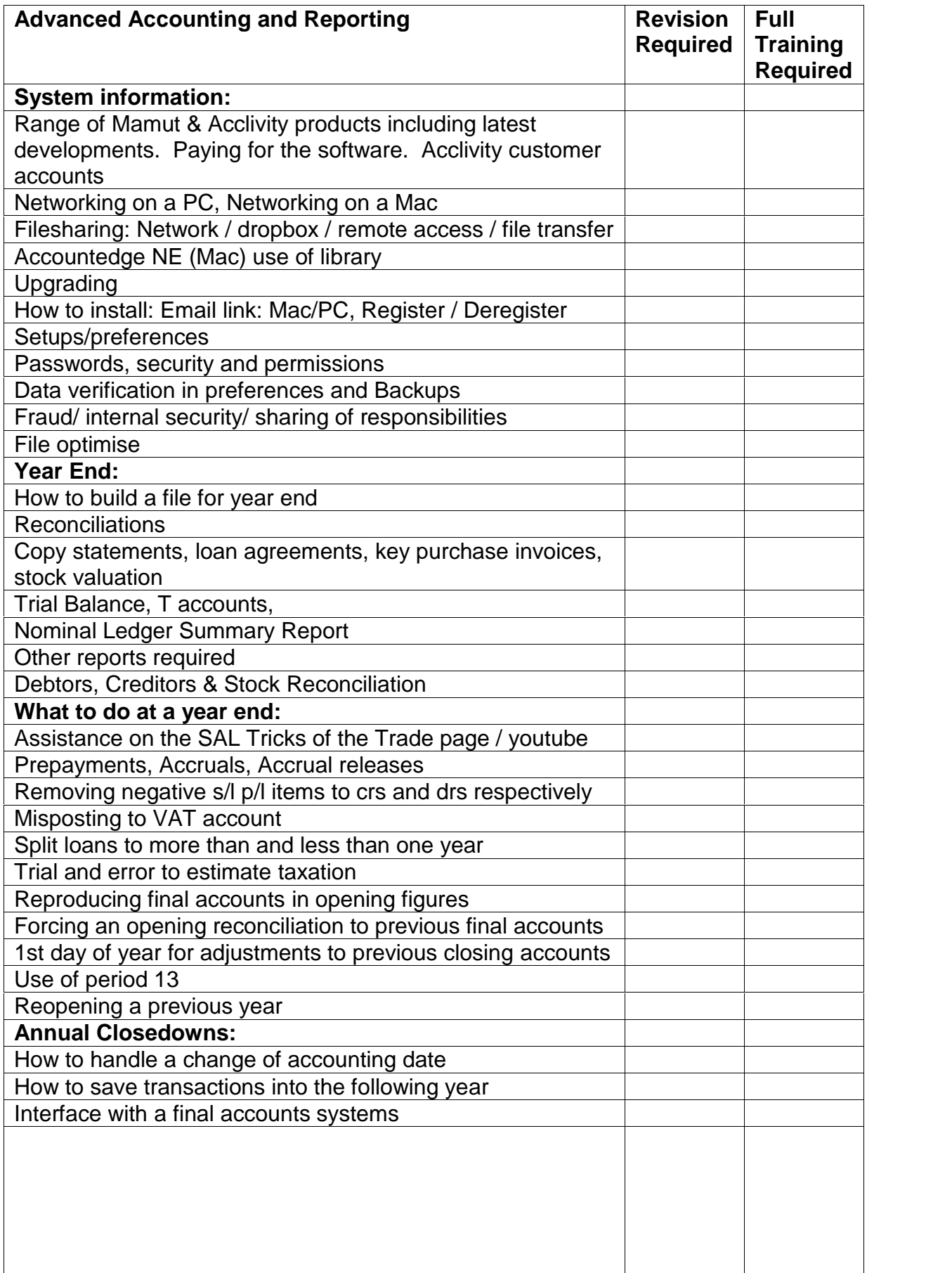

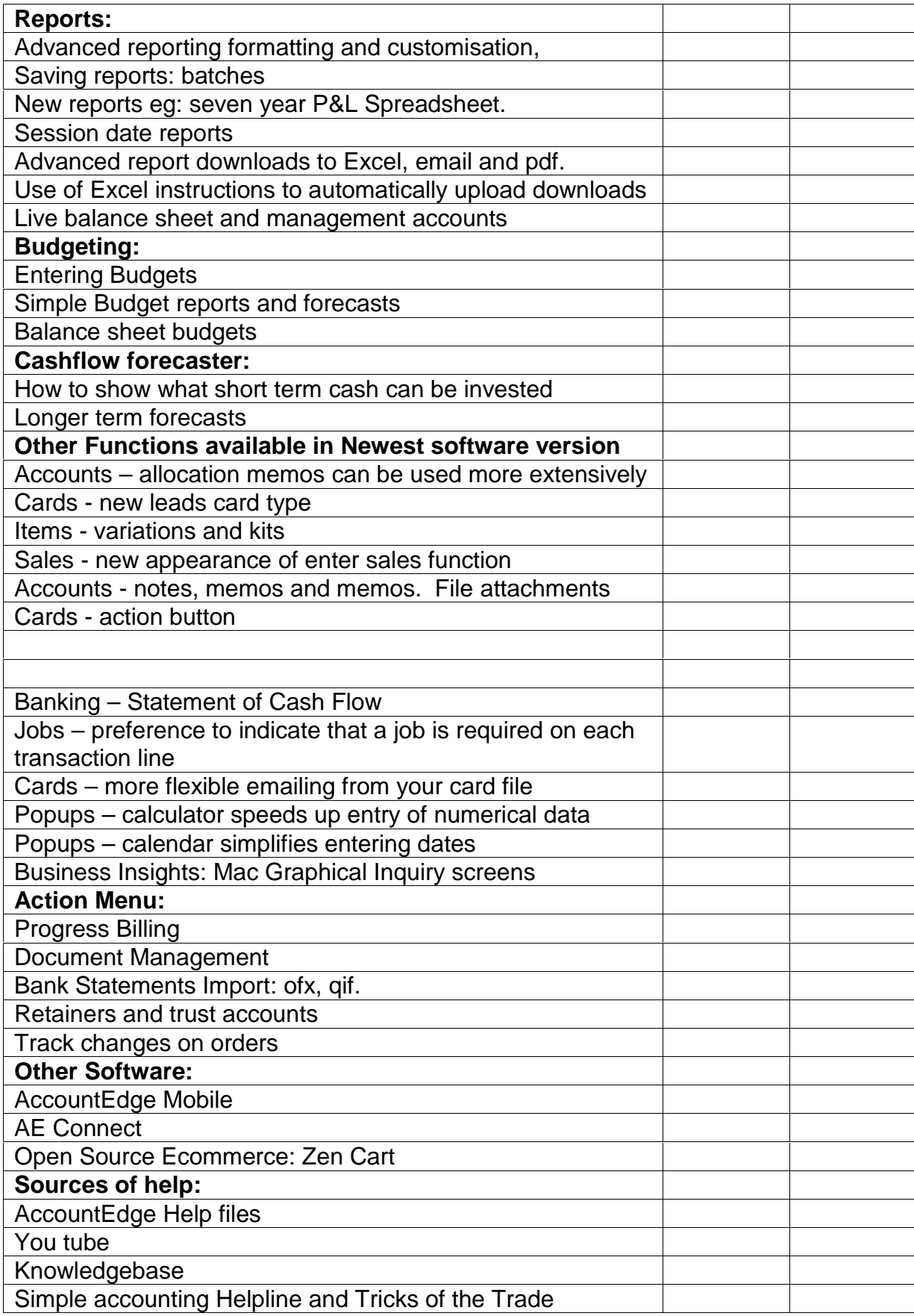